# 補足資料

人工知能パートナーシステム(AIPS)を支える

## デジタル回路の世界

## $($  ISBN978-4-88359-339-2)

著者名 萩原良昭 (hagihara-yoshiaki@aiplab.com)

http://www.aiplab.com

発行所名 青山社 (info@seizansha.co.jp)

http://www.seizansha.co.jp

●Appendix(0-1-4) N次方程式を解く

この Program ( a.c ) は解析的にN次方程式を解きます。しかし、N=2,3,4 の場合のみ有 効です。5次方程式以上では解析的には解けません。数値計算法を使って解く必要がありま す。まず自分のパソコンの環境下でこの C言語のソース Program ( a.c )から実行 File( a.exe ) を生成し、実行してみましょう。この Program ( a.c ) には入力 File ( A.txt ) が必要です。計算結果は出力 File( B. txt ) に出力されます。

 $[A.txt]$  a( )  $\rightarrow$   $[B.txt]$ ;

入力 File (A.txt) には、N の値 と { A[n] for n = N to 0 ; } を定義します。 出力は File( B. txt ) に出力されます。

●演習問題(0-1-4)

この Program (a.c) は、N=4 の場合までしか有効ではありません。5次方程式以上でも、 数値計算的に解けるようにアルゴリズムを工夫して Program を拡張しましょう。以下に、 基本的な考え方を説明した計算アルゴリズムの解説資料と、この C-言語のソース Program File( a.c ) の例を示します。この program はまだまだ不完全で効率が悪く改善の余地がた くさん残っています。この計算アルゴリズムを理解し、ソース Program を改良し、使いこ なしてください。

●2次方程式の例:入力 File (A2.txt) 出力 File(B2.txt) で次の2次式を解きます。

$$
3x^2 + 78x + 3030 = 0
$$

●3次方程式の例:入力 File (A3.txt) 出力 File (B3.txt) で次の3次式を解きます。

$$
5x^3 + 215x^2 + 7260x + 85850 = 0
$$

●4次方程式の例:入力 File (A4.txt) 出力 File (B4.txt) で次の4次式を解きます。

$$
3x^4 - 24x^3 + 18x^2 - 24x + 315 = 0
$$

実際の計算では、入力 File ( A.txt ) 出力 File( B.txt )としてください。

●2-2-12 2次方程式の一般解

次の2次方程式を解きます。

$$
f(x) = a x^2 + b x + c = 0 \; ; \; a \neq 0 \; ;
$$

まず、 x =  $\left(y - \frac{b}{2a}\right)$  として上の式に代入して次式を得ます。

$$
f(y - \frac{b}{2a}) = a(y - \frac{b}{2a})^2 + b(y - \frac{b}{2a}) + c = 0
$$
  
=  $a y^2 - \frac{b^2}{4a} + c = 0$ 

次に、これを y について解きます。

$$
y^2 = p = \left(\frac{b}{2a}\right)^2 - \left(\frac{c}{a}\right) \quad ;
$$

まとめると、つまり2次方程式を 次の4 step で解きます。

(1)まず、a, b, c の値から、次式より を求める。 = − ; (2)次式を について解く。 − = 0 ; (3)すなわち、case(1) if ≥ 0 , y = ± ; case(2) if < 0 , y = ± − ; (4)最後に、次式より を求める。 = − ;

通常は以下の2次方程式の公式を「暗記」して解くが、それとは少し違います。。

$$
x = \frac{-b \pm \sqrt{b^2 - 4ac}}{2a}
$$

#### ●2-2-18 3次方程式を一般解

次の3次方程式を解きます。

 $f(x) = a x<sup>3</sup> + b x<sup>2</sup> + c x + d = 0$ ;  $a \ne 0$ ;

(1) 2次式の一般解の解法の時と同様に、  $x = \left(y - \frac{b}{3}\right)$ 3a とします。 (2) f(x) = 0 の式に代入して次式を得ます。

$$
f(y - \frac{b}{3a}) = a(y - \frac{b}{3a})^3 + b(y - \frac{b}{3a})^2 + c(y - \frac{b}{3a}) + d = 0;
$$

(3)これを変形しますと、計算はたいへんですが、努力すると次式の形に変形できま す。

$$
y^3 - 3p y - 2 q = 0 ;
$$

(4) ここで  $p \ge q$  の値は a, b, c, d の値から求まります。

$$
p = 3\left(\frac{b}{3a}\right)^2 - \left(\frac{c}{3a}\right) ;
$$
  
\n
$$
q = -\left(\frac{b}{3a}\right)^3 + \left(\frac{b}{3a}\right)\left(\frac{c}{2a}\right) - \left(\frac{d}{2a}\right) ;
$$

- (5)5つの場合(case)に簡単な場合から別けて解を求めます。
	- (case 1)  $p = 0$  の時は  $y^3 2q = 0$  を解きます。
	- (case 2)  $q = 0$  の時は  $y(y^2 3p) = 0$  を解きます。

$$
(case 3) \qquad p^3 = q^2 \quad \text{ORF}(x) \quad \left(y + \frac{q}{p}\right)^2 \left(y - \frac{2q}{p}\right) = 0 \quad \text{RF}(x) \neq \text{RF}(x) \quad \text{RF}(x) = 0 \quad \text{RF}(x) = 0 \quad \text{
$$

$$
(case 4) \quad pq \neq 0 \quad \text{and} \quad p^3 < q^2 \quad \text{or } p^3 < q^2
$$

実根1つと複素数2つの根となります。

(case 5)  $pq \neq 0$  でかつ  $p^3 > q^2$  の時は実根3つとなります。

(6)そこで、次の恒等式に注目します。

$$
(A + B)3 = A3 + 3AB (A + B) + B3 ;
$$
  

$$
(A + B)3 - 3AB (A + B) - (A3 + B3) = 0
$$
  

$$
y3 - 3 py - 2q = 0
$$

ここで、 次の様に対応させます。

$$
y = (A + B)
$$
;  $p = AB$ ;  $2q = (A^3 + B^3)$ ;

 $p \, \succeq \, q \, \text{O}$ 値は求まっているので、関係式

$$
A^3 B^3 = p^3 \ge A^3 + B^3 = q
$$
  

$$
A^3 \ge B^3 \quad \text{if } A^3 \ge B^3 \quad \text{if } A^3 \ge C
$$
  

$$
B^3 \ge C^3 \quad \text{if } A^3 \ge C^3
$$
  

$$
B^3 \ge C^3 \quad \text{if } A^3 \ge C^3
$$
  

$$
B^3 \ge D^3 \quad \text{if } A^3 \ge D^3
$$
  

$$
B^3 \ge D^3 \quad \text{if } A^3 \ge D^3
$$
  

$$
B^3 \ge D^3 \quad \text{if } A^3 \ge D^3
$$

### ●2-2-19 4次方程式の一般解法

次に4次方程式の一般解について説明します。

$$
f(x) = a x4 + b x3 + c x2 + d x + e = 0; a \ne 0 ;
$$

(1)3次式の時と同様に、 $x = \left(y - \frac{b}{4a}\right)$ 4a として上の式に代入して次式を得ます。

$$
f(y - \frac{b}{4a}) = a(y - \frac{b}{4a})^4 + b(y - \frac{b}{4a})^3 + c(y - \frac{b}{4a})^2 + d(y - \frac{b}{4a}) + e = 0;
$$

(2)これを変形しますと、次式の形に変形できます。

$$
g(y) = y^4 - 2p y^2 - 8q y + (p^2 - 4r) = 0
$$
;

(3) ここで  $p \ge q \ge r$  の値は a, b, c, d, e の値から4~5時間かけて代数 計算に挑戦しますと、次にように求まります。

$$
p = 3\left(\frac{b}{4a}\right)^3 - \left(\frac{c}{2a}\right) ;
$$
  
\n
$$
q = \left(\frac{b}{4a}\right)^3 - \left(\frac{b}{4a}\right)\left(\frac{c}{4a}\right) + \left(\frac{d}{8a}\right) ;
$$
  
\n
$$
r = \left(\frac{p}{2}\right)^2 + \left(\frac{b}{4a}\right)\left(\frac{3}{4}\left(\frac{b}{4a}\right)^3 - \left(\frac{b}{4a}\right)\left(\frac{c}{4a}\right) + \left(\frac{d}{4a}\right)\right) - \left(\frac{e}{a}\right) ;
$$

 $(4)$ ここで、この4次元方程式  $g(y) = 0$  の解が 次のような形であると仮定します。

 $y1 = A + B + C$ ;  $y2 = A - B - C$ ;  $y3 = -A + B - C$ ;  $y4 = - A - B + C$ ;

(5) ここで y1, y2, y3, y4 に A, B, C を代入しますと次の関係式を得ます。

$$
(y1 + y2 + y3 + y4) = 0 ;
$$

 $(y1y2 + y1y3 + y1y4 + y2y3 + y2y4 + y3y4) = -2 (A^2 + B^2 + C^2)$ ;

 $(y1y2y3 + y1y2y4 + y2y3y4) = 8ABC$ ;

 $y1y2y3y4 = (A^2 + B^2 + C^2)^2 - 4(A^2 B^2 + A^2 C^2 + B^2 C^2);$ 

 $(6)$ また関数 $g(y)$ には次の関係も成り立ちます。

 $g(y) = (y - y1) (y - y2) (y - y3) (y - y4)$ 

 $= y<sup>4</sup> + (y1y2 + y1y3 + y1y4 + y2y3 + y2y4 + y3y4) y<sup>2</sup>$ 

 $-$  (  $y1y2y3 + y1y2y4 + y2y3y4$ )  $y + y1y2y3y4$ 

$$
= y^4 - 2p y^2 - 8q y + (p^2 - 4r) = 0
$$

(7) p と q と r の 3つの変数と A と B と C の 3つの変数の間に、 次の3つの関係式が求まります。

$$
p = A^{2} + B^{2} + C^{2} ;
$$
  
\n
$$
q = ABC ;
$$
  
\n
$$
r = A^{2} B^{2} + A^{2} C^{2} + B^{2} C^{2} ;
$$

これもたいへんな代数計算です。

たいへん面倒な計算ですがその結果は驚くほど美しいものです。

(8)次の3次方程式  $h(t) = 0$  を解けば  $A \lt B \lt C$  の値が求まることにな ります。

$$
h(t) = (t - A^2) (t - B^2) (t - C^2)
$$
  
=  $t^3 - (A^2 + B^2 + C^2) t^2 + (A^2 B^2 + A^2 C^2 + B^2 C^2) t - A^2 B^2 C^2$   
=  $t^3 - pt^2 + rt - q^2 = 0$ 

(9) そこで、h(t) = 0 の3つの根を (t1 + j s1), (t2 + j s2), (t3 + j s3) と しますと、その3つの複素数の2乗根を求める必要もあります。

$$
A^{2} = (t1 + j s1) ;
$$
  
\n
$$
B^{2} = (t2 + j s2) ;
$$
  
\n
$$
C^{2} = (t3 + j s3) ;
$$

もうすでに複素数の2乗根を計算するデジタル回路は基本部品とし デジタル回路 Library に登録してあるのでそれを3つコピーして組み込めばすみます。

 $(10)$  A と B と C の値が求まると y の値が求まります。

(11) そして最終的に x の値が求まります。

 $0-1-4$  (A2. txt) 

N 次方程式の解を求めます。

 $A[N]*x**N + A[N-1]*x**(N-1) + \cdot \cdot \cdot + A[1]*x + A[0] = 0$ 

Input File A.txt Output File B.txt

[A. txt]  $a() \rightarrow B$ . txt]

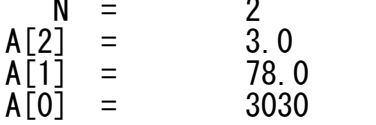

 $0-1-4$  (B2. txt)

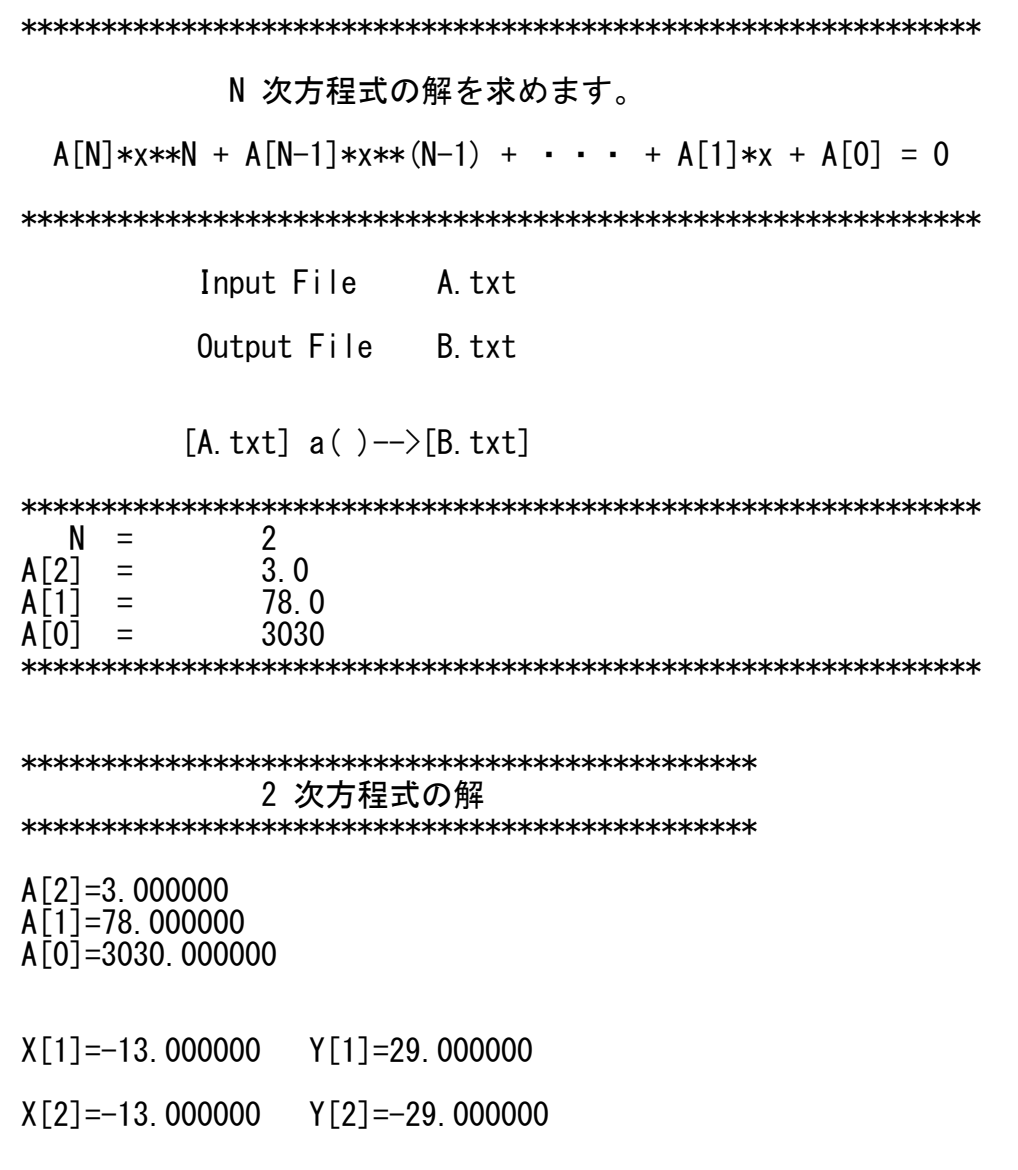

N 次方程式の解を求めます。

 $A[N]*x**N + A[N-1]*x**(N-1) + \cdot \cdot \cdot + A[1]*x + A[0] = 0$ 

Input File A.txt Output File B.txt

[A.txt]  $a() \rightarrow B.$ txt]

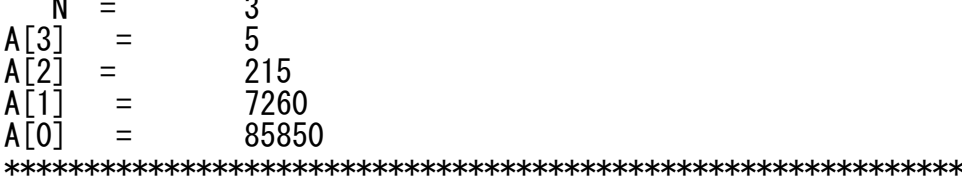

 $0-1-4(B3.txt)$ 

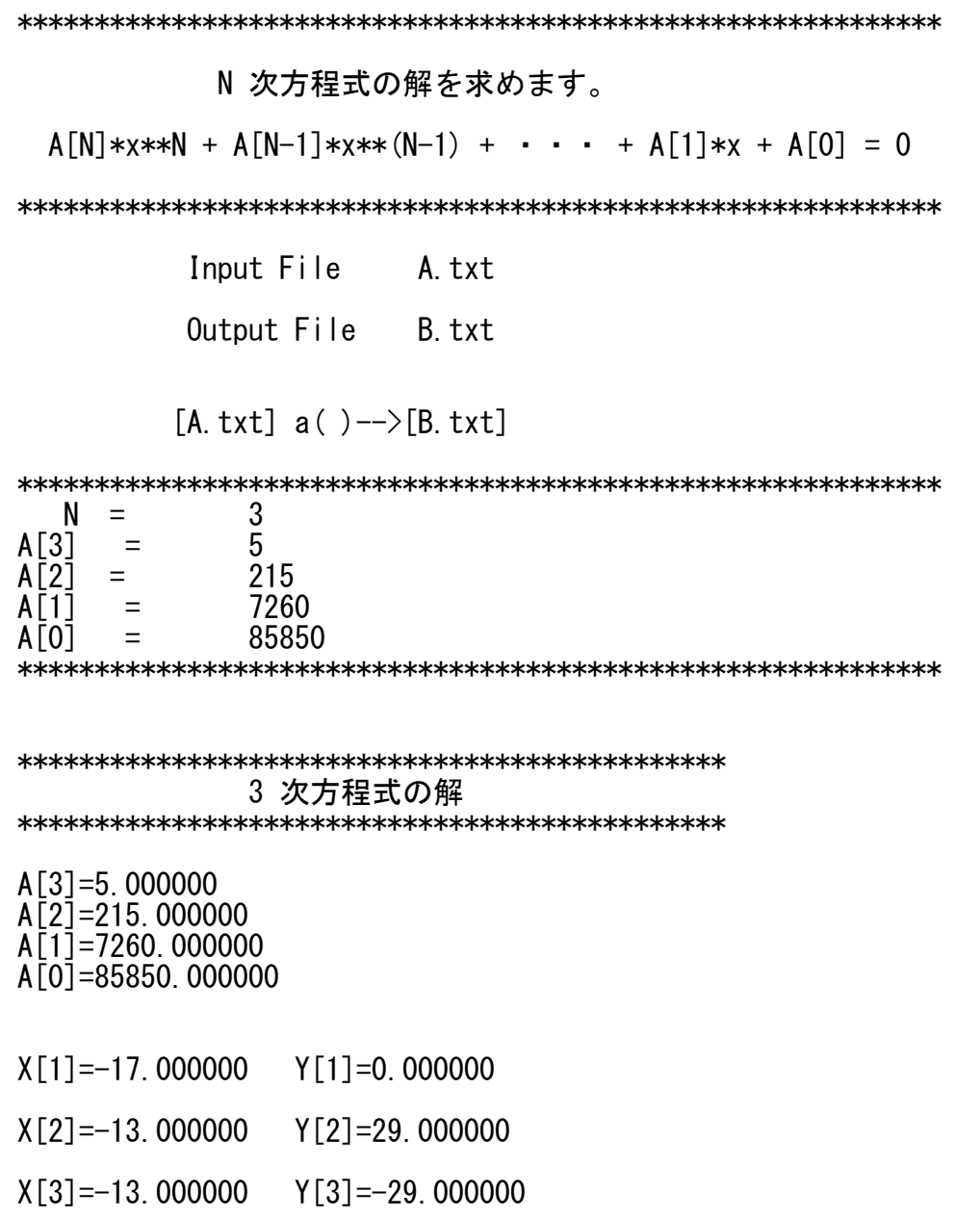

 $0-1-4$  (A4. txt) 

N 次方程式の解を求めます。

 $A[N]*x**N + A[N-1]*x**(N-1) + \cdot \cdot \cdot + A[1]*x + A[0] = 0$ 

Input File A txt Output File B. txt

[A.txt]  $a() \rightarrow B.$ txt]

315

 $A[0] =$ 

 $N =$  $\overline{4}$  $\overline{3}$  $A[4]$  $\equiv$  $A[\overline{3}]$  $-24$  $\equiv$ 18  $A<sub>[2]</sub>$  $\equiv$  $= -24$  $A[1]$ 

 $\curvearrowright$   $\rightarrow$   $\rightarrow$   $(1)$ 

 $0-1-4(B4.txt)$ 

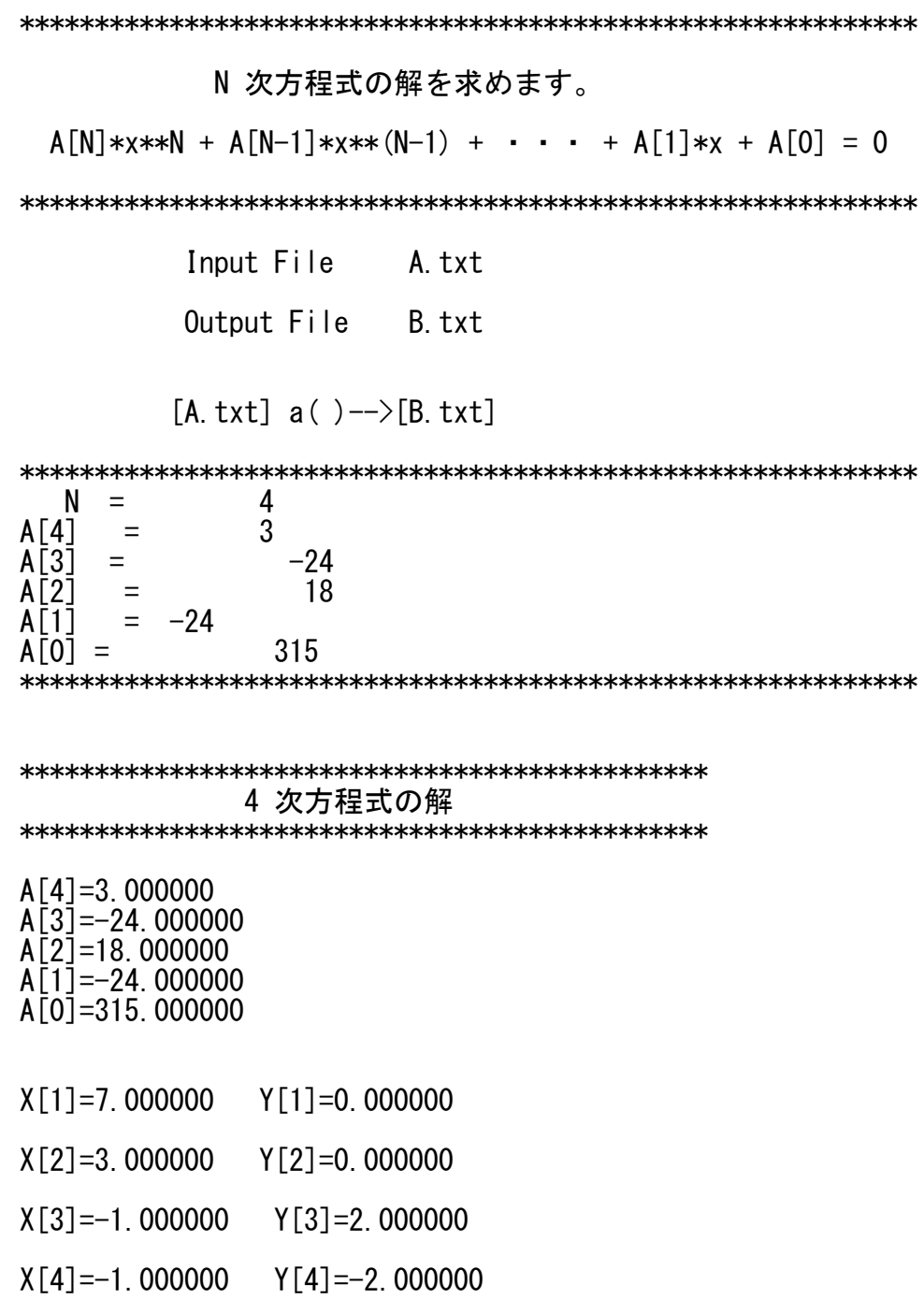

 $0-1-4$  (A5. txt) 

N 次方程式の解を求めます。

 $A[N]*x**N + A[N-1]*x**(N-1) + \cdot \cdot \cdot + A[1]*x + A[0] = 0$ 

Input File A.txt Output File B.txt

[A.txt]  $a() \rightarrow B.$ txt]

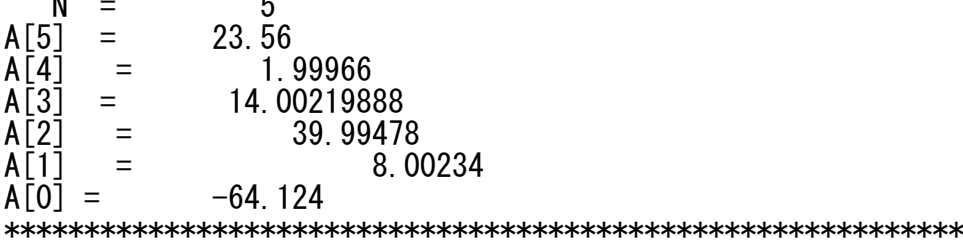

 $0-1-4(B5.txt)$ 

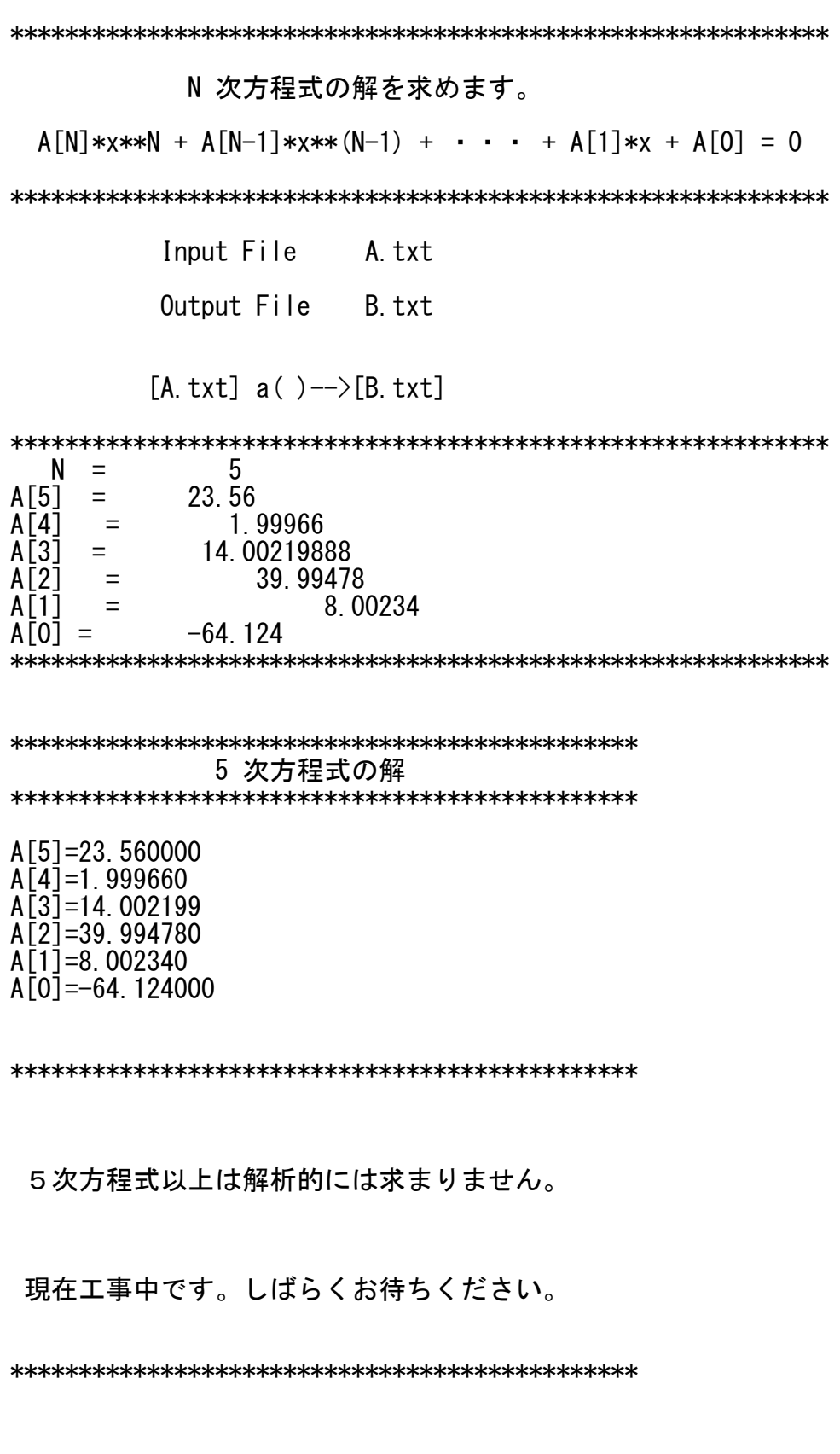

 $0-1-4(a, c)$ 

#include <stdio.h> #include  $\langle \text{math.} h \rangle$ int N; double A[100], X[100], Y[100]; double a.b.c.d.p.q.err.th.zx.zy. D. DD. BA3, BA4, CA, DA, AA, B, ApB, AsB, X1. X2. X3. X4. Y1. Y2. Y3. Y4; double aa, bb, cc, dd, ee, r, pp, qq, rr, TX, TY; double fzx. fzy; char stop; int flag; FILE  $*fbA$ : FILE  $*fbB$ ; このセクションは 2次方程式の解を求めます。  $a*x*x + b*x + c = 0$ まず判別式 D=(b/a/2)\*(b/a/2)-(c/a) を計算して、 D の正負の値から、実数根か虚数根かを 判定します。 int  $EQ2ji$  (void) {  $a=A[2]$ ; b=A[1]; c=A[0];  $D=(b/a/2)*(b/a/2)-(c/a)$ ; printf("\\ph Q =  $(b/a/2)*(b/a/2)-(c/a)=%f$  \ph \ph ("); if  $(D < 0.0)$  goto KYOSU;  $X1=-b/a/2 + sqrt(D)$ ;  $Y1=0$ ;  $X2=-b/a/2 - sqrt(D)$ ;  $Y2=0$ ; goto NEXT;

KYOSU:

 $X1=-b/a/2$  ;  $Y1=$  sqrt(-D);<br> $X2=-b/a/2$  ;  $Y2=-$  sqrt(-D);

NEXT:

 $(0-1-4(a) c)$ X[1]=X1;X[2]=X2;<br>Y[1]=Y1;Y[2]=Y2; return 0; } このセクションは 3次方程式の解を求めます。  $a*x*x*x + b*x*x + c*x + d = 0$  $/\ast$  $\ast/$ ั⁄∗ This section computes the roots of  $\ast/$ ี่∕∗  $\ast/$ ้⁄∗  $ax***x+bx*x+cx+d = 0$  $*$  $\star/$ ⁄∗ int shift(void) { X1=X1-BA3; X2=X2-BA3; X3=X3-BA3; return 0; } double root3(double x) {  $err=1$ ; if ( $x < 0$ ) {  $return - exp(log(-x)/3)$ ; }<br>if ( $x > 0$ ) {  $return - exp(log(x)/3)$ ; } return  $err=-1$ ; } int case1(void) { printf("\m\\m \*\* Case 1\*\*1つ実根で残る2つは虚数根 \*\* \m\m^");  $X1 = root3(2*a)$ ;  $Y1 = 0$ ;  $X2=-X1/2$ ;  $Y2=-X2*root3(3)$ ;  $X3 = X2$ ;  $Y3 = -Y2$ ; shift(); return 0;  $int case2(void)$  {  $X1=0:Y1=0$ : if (p>=0) { printf("\{n\\pm \*\* Case 2-1 \*\*3つとも実根\*\* \{n\pm^);  $X2 = sqrt(3*p)$ ;  $Y2 = 0$ ;  $X3=-X2; Y3=0;$  shift(); return 0; printf("¥n¥n \*\* Case 2-2 \*\*実根1つと虚数2根\*\* ¥n¥n");  $X2=0$ ;  $Y2=sqrt(-3*p)$ ;  $X3=0:Y3=-Y2$ ; shift(); return 0; int case3(void) { printf("\m\\An \*\* Case 3\*\*3つの重根で実数根\*\*\m\An");  $X1=0:Y1=0:X2=0:Y2=0:X3=0:Y3=0$ ; shift(); return 0;  $\sim$ ージ $(2)$ 

```
0-1-4(a.c)int case4(void) { printf("\n\n ** Case 4** 3つとも実数で2つが重根 ** \n\n");
                 X1=2*q/p; Y1=0;
                 X2=-a/b; Y2=0;
                 X3=X2;Y3=0; shift();return 0;}
int case5(void) { printf("\n\n ** Case 5** 実根1つ、虚根2つ** \n\n");
                 AA=root3(q+sqrt(DD));B=root3(q-sqrt(DD));
                 X1 = AA + B; Y1 = 0;
                 X2=-X1/2; X3=X2;
                 Y2=sqrt(3)*(AA-B)/2;Y3=-Y2;shift(); return 0;}
int case6(void) { double pp=p,qq=1;
                 printf("\n\n ** Case 6** 3つとも実根 ** \n\n");
                  if (q > 0) th=atan(sqrt(-DD)/q);
                  if ( q < 0 ) { th=atan(sqrt(-DD)/(-q)); qq=-1; }
                 if (p<0) pp=-p;
                 ApB=2*sqrt(pp)*cos(th/3)*qq;AsB=2*sqrt(pp)*sin(th/3)*qq;
                 X1=ApB;
                 X2=-X1/2-sqrt(3)*AsB/2;X3=-X1/2+sqrt(3)*AsB/2;Y1=0;Y2=0;Y3=0;shift();return 0;}
int sanji(void) {
                 BA3=b/a/3;
                 CA=c/a;DA=d/a;
                 p = BA3*BA3-CA/3;
                 q=-BA3*BA3*BA3+BA3*CA/2-DA/2;
```
 $\curvearrowright$  $\longrightarrow$  (3)

```
0-1-4(a)cDD=q*q-p*p*p;
                      printf("\n\n BA3=b/a/3= %f\n\n",BA3);
                      printf('4n4n CA =c/a = %f4n4n", CA);printf("\)n\\ph DA =d/a = %f\\n\n",DA);
                      printf("\n\n p = BA3*BA3-CA/3 = %f\n\n",p);
                                      p = -BA3*BA3*BA3+BA3*CA/2-DA/2 = %fA''mT', q);
                                      \overline{DD} = %f\{4n\}'', DD);
if(p==0) { if(q=0) { case3(); return 3; case1(); return 1; }
if(q==0) { case2() ; return 2; if (DD==0) { case4() ; return 4; }if(\overline{DD} == 0) { case4(); return 4;<br>if(\overline{DD} > 0) { case5(); return 5;
if(DD>0) { case5(); return 5; }
if(DD<0) \{ case6(); return 6; \} return -1; \}
```
int EQ3ji(void){

```
a=A[3]; b=A[2]; c=A[1]; d=A[0];
```
sanji();

 $X[1]=X1;Y[1]=Y1;$ X[2]=X2;Y[2]=Y2; X[3]=X3;Y[3]=Y3;

return 0;}

```
/*******************************************************
    このセクションは 4次方程式の解を求めます。
       aax*x*x*x+bb*x*x*x+c*x*x+dd*x+ee = 0
********************************************************/
/*******************************************************/
\overline{'} * \overline{'} *
\dot{\mathcal{C}} This program computes the roots of \dot{\mathcal{C}}\overline{'} * */
/* aa*x*x*x*x+bb*x*x*x+c*x*x+dd*x+ee = 0 */
\overline{'} * \overline{'} *
/*******************************************************/
```
 $\mathcal{N}$   $\mathcal{V}$  (4)

double real( double AX, double AY, double BX, double BY ){ return AX\*BX-AY\*BY; } double imag( double AX, double AY, double BX, double BY ){ return AX\*BY+AY\*BX; } int shift4(void) { X1=X1-BA4;X2=X2-BA4;X3=X3-BA4;X4=X4-BA4; return 0; } int ROOT2C( double x, double y) { double DDD=sqrt(x\*x+y\*y),zero=0.00000000001; if(x>zero){DDD=sqrt(DDD+x);if(y> zero){TX=DDD/sqrt(2);TY=y/DDD/sqrt(2);goto ENDD; } if(y<-zero){TX=DDD/sqrt(2);TY=y/DDD/sqrt(2);goto ENDD;}  $TX = \text{sqrt}(x)$ ;  $TY = 0$ ; goto ENDD; } if(x $\le$ -zero){DDD=sqrt(DDD-x);if(y> zero){TX=y/DDD/sqrt(2);TY=DDD/sqrt(2);goto ENDD; } if(y<-zero){TX=y/DDD/sqrt(2);TY=DDD/sqrt(2);goto ENDD;}  $TX=0$ ;  $TY=sqrt(-x)$ ; goto ENDD;} if(y> zero) { $TX=sqrt(y/2)$ ; $TY=TX;goto ENDD$ ;} if(y<-zero) { $TX=sqrt(-y/2)$ ; $TY=-TX$ ;goto ENDD;}  $TX=0$ ; $TY=0$ ; ENDD:printf( "\\pm x=\%f y=\%f root2( x+iy ) = \%f \, \ff ", x, y, TX, TY ); fzx=TX\*TX-TY\*TY;fzy=2\*TX\*TY; printf(  $\gamma$ <sup>2</sup>n x=%f y=%f checked $\gamma$ <sup>7</sup>, fzx, fzy); return; } int checkf3( double AAA, double BBB){ double AA2,BB2,AA3,BB3; AA2=real (AAA, BBB, AAA, BBB); BB2=imag (AAA, BBB, AAA, BBB); AA3=real (AAA, BBB, AA2, BB2);BB3=imag (AAA, BBB, AA2, BB2); fzx=a\*AA3+b\*AA2+c\*AAA+d; fzy=a\*BB3+b\*BB2+c\*BBB; printf("\Am\m Checked AAA=%f BBB=%f fzx=%f fzy=%f\n",AAA,BBB,fzx,fzy); return; }

int checkf4( double AAA, double BBB) { double AA2, BB2, AA3, BB3, AA4, BB4; AA2=real (AAA, BBB, AAA, BBB); BB2=imag (AAA, BBB, AAA, BBB); AA3=real (AAA, BBB, AA2, BB2);BB3=imag (AAA, BBB, AA2, BB2); AA4=real (AA2, BB2, AA2, BB2); BB4=imag (AA2, BB2, AA2, BB2);

 $\mathcal{R}$   $\mathcal{V}$  (5)

 $0-1-4(a)$ fzx=aa\*AA4+bb\*AA3+cc\*AA2+dd\*AAA+ee; fzy=aa\*BB4+bb\*BB3+cc\*BB2+dd\*BBB; printf("\n\n Checked AAA=%f BBB=%f fzx=%f fzy=%f\n",AAA,BBB,fzx,fzy); return; }

int yoji(void) { double T1X,T1Y,T2X,T2Y,T3X,T3Y,Q2X,Q3X,Q2Y,Q3Y; printf("  $\n *n$  aa=%f", aa); printf("  $\n *n$  bb=%f", bb); printf("  $\n *$ n cc=%f" cc); printf("  $\n *$ n dd=%f",dd);printf("  $\n *$ n ee=%f",ee);  $BA4=bb/aa/4$ ; pp=3\*BA4\*BA4-cc/aa/2;printf("\n\n pp=%f\n",pp); qq =  $(BAA*BAA*BAA-BA4*cc/aa/4+dd/aa/8)$ ; printf(" qq =  $%$ f\m",qq);  $r$ r=pp\*pp/4+(3\*BA4\*BA4\*BA4\*BA4+BA4\*BA4\*cc/aa+BA4\*dd/aa-ee/aa)/4; printf(" rr=%f\\n\n",rr);stop=getchar();stop=getchar();if(stop=='s')return;  $a=1$ ;b=-pp;c=rr;d=-qq $*$ qq; sanji $()$ ; printf(" \n X1=%f Y1=%f\n", X1,Y1); printf(" X2=%f Y2=%f\n", X2,Y2); printf(" X3=%f Y3=%f\n", X3,Y3);printf("\n\n"); checkf3(X1,Y1);checkf3(X2,Y2);checkf3(X3,Y3); printf("\\n\n");stop=getchar(); stop=getchar();if( stop=='s' ) return; ROOT2C $(X1, Y1)$ ; T1X=TX;T1Y=TY; ROOT2C(X2,Y2); T2X=TX;T2Y=TY; ROOT2C(X3,Y3); T3X=TX;T3Y=TY; MORETX: Q2X=real(T1X,T1Y,T2X,T2Y);Q2Y=imag(T1X,T1Y,T2X,T2Y); Q3X=real(T3X,T3Y,Q2X,Q2Y);Q3Y=imag(T3X,T3Y,Q2X,Q2Y); printf(" $\angle$ 4n\nQ3X=%f Q3Y=%f qq=%f\n\n",Q3X,Q3Y,qq ); Q3X=Q3X\*qq; if (Q3X<0) { T1X=-T1X;T1Y=-T1Y;goto MORETX; } X1= T1X+T2X+T3X;Y1= T1Y+T2Y+T3Y; X2= T1X-T2X-T3X;Y2= T1Y-T2Y-T3Y;  $X3=-T1X+T2X-T3X:Y3=-T1Y+T2Y-T3Y$ stop=getchar();stop=getchar(); if( stop=='s' ) return; shift4();return;}

int EQ4ji(void){

 $aa=A[4]$ ;bb=A[3];cc=A[2];dd=A[1];ee=A[0];

yoji();

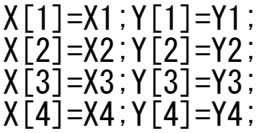

checkf4(X1,Y1);checkf4(X2,Y2);checkf4(X3,Y3);checkf4(X4,Y4); return 0;}

```
int main(void) { int i, j, k, n, s, up, dgt, M; char C[100], cc; double H;
fpA=fopen("A.txt","r");
fpB=fopen("B.txt","w");
printf(\gamma<sup>2</sup>n<sup>2</sup>n<sup>"</sup>); fprintf(fpB.\gamma<sup>2</sup>n<sup>2</sup>n");
/**************************************************************************
        Input File (A.txt) の 最初の16行は コメントとして無視します。
***************************************************************************/
for (i=0; i<16; i++) { fgets(C, 99, fpA); printf("%s", C); fprintf(fpB, "%s", C); }
/**************************************************************************
       Input File (A.txt) の 17行目を 読み込み、N の値を決定します。
***************************************************************************/
fgets(C, 99, f<sub>D</sub>);
i = -1; N = 0;
NEXTA: i=i+1; printf("%c", C[i]); fprintf(fpB, "%c", C[i]);
       if(C[i] == '='') goto NEXTB; goto NEXTA;
NEXTB: i=i+1; printf("%c", C[i]); fprintf(fpB, "%c", C[i]); dgt=10;
if ( C[i] == '1' ) dgt=1;if ( C[i] == '2' ) dgt=2;if ( C[i] == '3' ) dgt=3;
                                       ページ(7)
```
 $0-1-4$  (a. c) if (  $C[i] == '4'$  ) dgt=4; if (  $C[i] == '5'$  ) dgt=5; if (  $C[i] == '6'$  ) dgt=6; if (  $C[i] == '7'$  ) dgt=7; if (  $C[i] == '8'$  ) dgt=8; if (  $C[i] == '9'$  ) dgt=9; if(dgt>9){ if(N==0) goto NEXTB; if(N >0) goto NEXTD;}  $if(N==0) \{ N=dst; goto NEXTB; \}$  $N=10*N+det$ : NEXTD: /\*\*\* N の値は 99 以下としてここで決定します \*\*\*/ for  $(k=0:k\le N:k++)$  {  $n = N - k$ : Input File (A.txt) の次の1行を読み込み、A[n] の値を決定します。 n の値は n = N から n = 0 までです。 fgets  $(C, 99, f<sub>p</sub>A)$ ;  $i = -1$ ;  $s = 1$ ;  $M = 0$ ;  $H = 1$ ;  $A \lceil n \rceil = 0$ ; NEXTAA:  $i=i+1$ ;  $print(f_{0}^{\prime\prime\prime}, c[i])$ ;  $fpr\in f(f_{0}B, \gamma\prime\prime\prime, c[i])$ ;  $if(C[i]=='=')]$  goto NEXTBB; goto NEXTAA; NEXTBB:  $i=i+1$ ; printf("%c", C[i]); fprintf(fpB, "%c", C[i]);  $if(C[i] ==' ') \{ A[n] = M; \text{goto } NEXTP; \}$  $if(C[i]=='-') { s=-1;}$  goto NEXTBB; }  $\text{dgt}=10$ ; C[i] == '1' ) dgt=1;if ( C[i] == '2' ) dgt=2;if ( C[i]== '3' ) dgt=3;<br>C[i] == '4' ) dgt=4;if ( C[i] == '5' ) dgt=5;if ( C[i]== '6' ) dgt=6;<br>C[i] == '7' ) dgt=7;if ( C[i] == '8' ) dgt=8;if ( C[i]== '9' ) dgt=9; IT ( if  $C[i] == '0'$  dgt=0; if ( if(dgt>9){ if(M==0) goto NEXTBB; if(M >0) { A[n]=M; goto NEXTDD;} }  $M=M*10+det$ ; goto  $NEXTBB$ ;  $NEXTP$ :  $i=i+1$ ;  $print f''$ % $c''$ .  $C[i]$ ;  $fprint f(fpB.$  "% $c''.$   $C[i]$ ;  $dst=10$ ; if (  $C[i] == '1'$  ) dgt=1;if (  $C[i] == '2'$  ) dgt=2;if (  $C[i] == '3'$  ) dgt=3;<br>if (  $C[i] == '4'$  ) dgt=4;if (  $C[i] == '5'$  ) dgt=5;if (  $C[i] == '6'$  ) dgt=6;<br>if (  $C[i] == '7'$  ) dgt=7;if (  $C[i] == '8'$  ) dgt=8;if (  $C[i] == '9'$  ) dgt=9;  $C[i] == '0'$  dgt=0;  $if ($ 

```
\mathcal{N} - ジ (8)
```

```
(0-1-4(a) c)if (dst>9) goto NEXTDD;
H=H/10; A[n]=A[n]+dgt*H; goto NEXTP;
NEXTDD: A[n]=s*A[n];feets (C. 99. fDA): printf ("%s" C): fprintf (fDB."%s" C):
%d 次方程式の解
print(f)¥n″N);
          print()fprintf(fpB, "\methyth\\);" fprintf(fpB, "\methyth\);" fprintf(fpB, "\methyth\);" %\d 次方程式の解
               fprintf(fpB)
for (i=0; i \le N; i++) { print(f)'A[\%d] = \frac{6}{5}f \quad \frac{4}{5}n^{\prime}, N-i, A[N-i]) ;
                  fprintf(fpB, 'A[\%d]=\%f \quad \frac{2}{3}n^{\prime}, N-i, A[N-i]);
if(N==2) EQ2ii();if(N==3) EQ3ii();if(N==4) EQ4ji();printf(
                     ″¥n¥n 5次方程式以上は解析的には求まりません。¥n¥n″);
         fprintf(fpB, " ¥n¥n 5次方程式以上は解析的には求まりません。¥n¥n");
         fprintf(fpB, "\\espay) 和平n 現在工事中です。しばらくお待ちください。\printf( "\the "\\espay); printf( "\the "\the Refrigation" Refr<br>printf( "\the Refrigation" Refrigation Refrigation Refrigation Refrigation Refrigation Refrigation Refrigatio
         goto FINAL;
                    \Boxprint('4n4n''); fprintf(fpB, 4n4n');
for (i=1; i \le N; i++) { print(f)\gamma(%d]=%f Y[%d]=%f \partyn\gamma, i, X[i], i, Y[i]);
                  fprintf(fpB, "X[%d]=%f Y[%d]=%f \{Ph^{4n}{n}^{n}, i, X[i], i, Y[i]); }
FINAL:
           print()fpr\inf\{\text{ (fpB, ``\#n**************************************************\#n\#n\#n'')\};printf("\m\n"); fprintf(fpB,"\m\n"); fclose(fpA); fclose(fpB);
cc = getchar( ); if(cc =='s') return 0; return 0; }
```
 $\mathcal{N}$   $\rightarrow$   $\mathcal{V}$  (9)